## **Ausgewählte Seiten**

Add a Namespace...

## **Seiten, die aus der Auswahl entfernt wurden**

Auswahl löschen Titel des Dokuments  $\Box$  Skip Forbidden Pages Auswahl als PDF exportieren ▼ Exportieren Ausgewählte Seiten exportieren

From: <https://deepdoc.at/dokuwiki/>- **DEEPDOC.AT - enjoy your brain**

Permanent link: **<https://deepdoc.at/dokuwiki/doku.php?id=wiki:ebook>**

Last update: **2017/03/31 00:35**

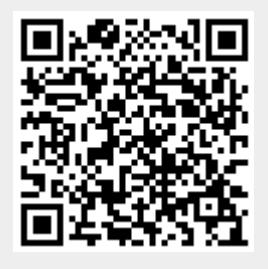